# Objektorientierte Programmierung **OOP**

Ronja Düffel WS2012/13

08. Oktober 2013

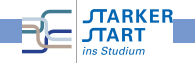

<span id="page-0-0"></span>Vorkurs Informatik - WS2013/14

#### Objektorientierte Programmierung

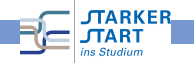

# Ubersicht ¨

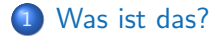

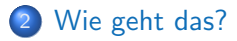

3 [Warum gibt es das?](#page-15-0)

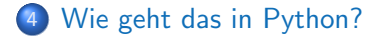

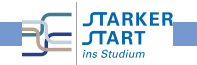

# Ubersicht ¨

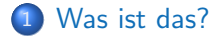

- [Wie geht das?](#page-7-0)
- [Warum gibt es das?](#page-15-0)
- <span id="page-3-0"></span>[Wie geht das in Python?](#page-19-0)

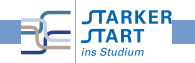

### Was ist das?

- **e** ein Programmierparadigma (Programmierstil)
- Art und Weise an ein Problem heranzugehen, es zu modellieren und somit auch zu programmieren.
- bisher: Prozedurale Programmierung
	- Zerlegung in Variablen, Datenstrukturen und Funktionen
	- Funktionen operieren direkt auf Datenstrukturen
- <span id="page-4-0"></span>Objektorientierung: Beschreibung eines Systems anhand des Zusammenspiels kooperierender Objekte

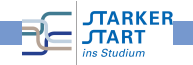

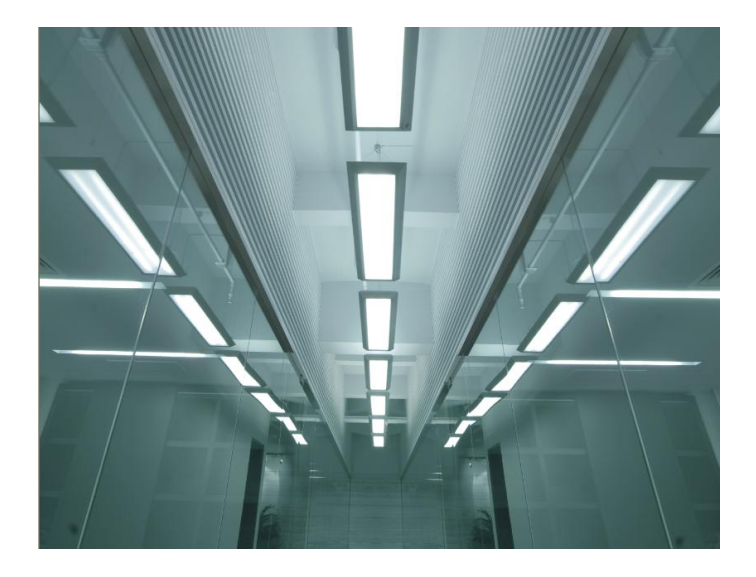

<span id="page-5-0"></span>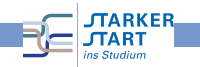

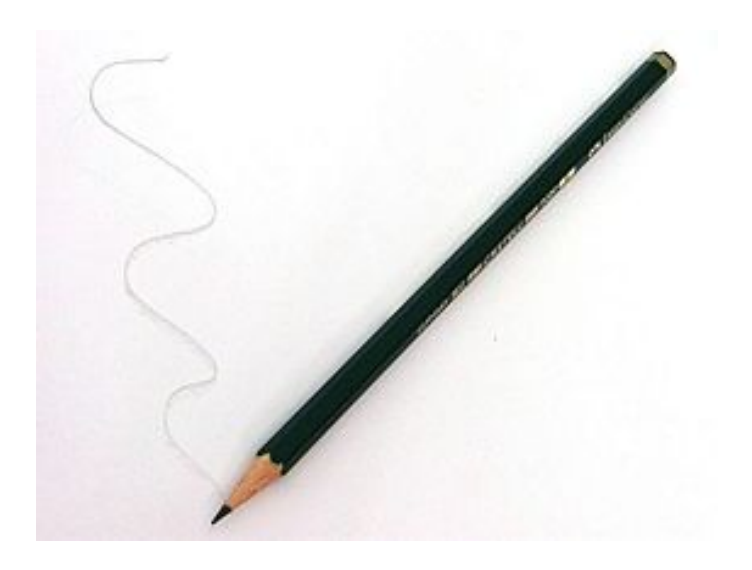

<span id="page-6-0"></span>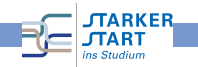

## Ubersicht ¨

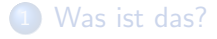

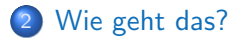

[Warum gibt es das?](#page-15-0)

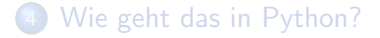

<span id="page-7-0"></span>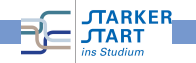

# Objekte

- sind überall
- werden von uns als solche wahrgenommen

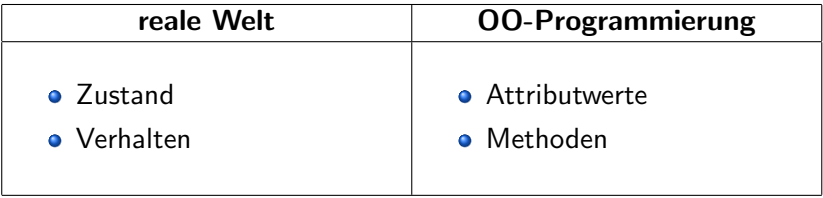

<span id="page-8-0"></span>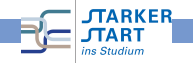

# Objekte in OOP

- Zustand gespeichert in Attributwerten
- Verhalten durch Methoden
- **•** Interaktion mit anderen Objekten durch Methoden
- Zustand ist versteckt, nur über Methoden erreichbar
- <span id="page-9-0"></span>■ Methoden definieren Schnittstelle, über die andere Objekte mit Objekt interagieren können. (Datenkapselung)

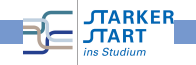

# Klassen und Objekte (1)

• Klasse

- Bauplan für Objekt
- **.** "Idee" der Objekte
- **Definition aller Attribute und Methoden**
- <span id="page-10-0"></span>**Klasse allein macht noch nichts**
- Objekt
	- ist konkretes Element/Instanz der Klasse

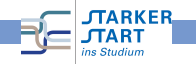

[Objektorientierte Programmierung OOP](#page-0-0) > [Wie geht das?](#page-11-0)

# Klassen und Objekte(2)

<span id="page-11-0"></span>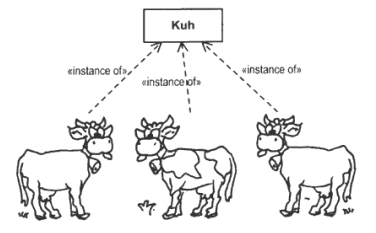

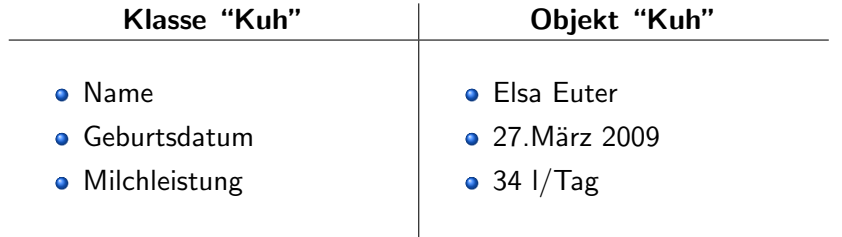

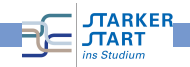

### Klassenhierarchie

- Verschiedene Arten von Objekten haben häufig Gemeinsamkeiten
- "ist ein"-Beziehung
- Beispiel:  $\bullet$

<span id="page-12-0"></span>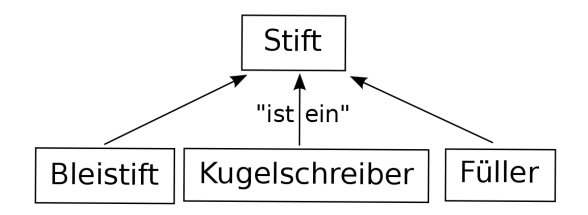

- Superklasse ≡ Elternklasse ≡ Oberklasse ≡ Basisklasse
- Subklasse ≡ Kindklasse ≡ Unterklasse ≡ abgeleitete Klasse

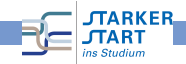

### Vererbung

- Kindklassen erben alle Attribute und Methoden von Elternklassen
- haben zusätzlich eigene Attribute und Methoden
- können Attribute und Methoden der Elternklasse *überschreiben*

<span id="page-13-0"></span>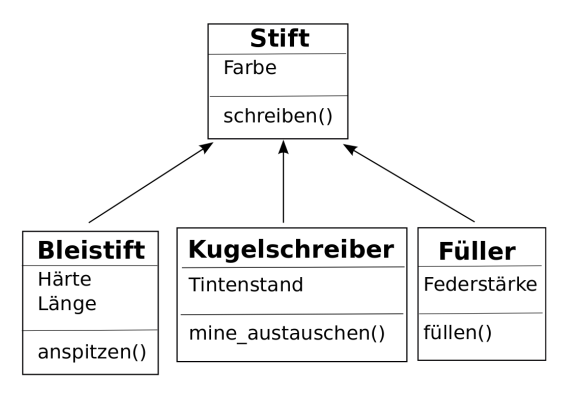

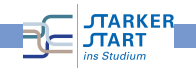

#### abstrakte Klasse

- enthält nur leere Methoden
- **•** kann keine Instanz erzeugen
- dient zur Zusammenfassung ähnlicher Klassen
- definiert gemeinsame Attribut- und Methodennamen
- <span id="page-14-0"></span>**•** zwingt alle Kindklassen Attribute und Methoden mit entsprechendem Namen zu haben

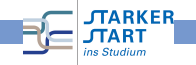

## Ubersicht ¨

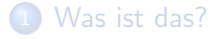

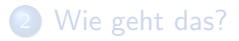

3 [Warum gibt es das?](#page-15-0)

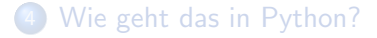

<span id="page-15-0"></span>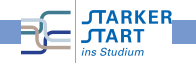

#### Zunahme der Rechnerleistung

- $\rightarrow$  größere Programme
- $\rightarrow$  komplexere Software
- $\rightarrow$  größere Projekte
- <span id="page-16-0"></span> $\rightarrow$  Modularität

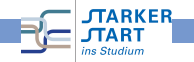

### Vorteile

- Abstraktion: Betrachtung der Objekte und ihrer Eigenschaften und Fähigkeiten, ohne Festlegung auf Implementierung
- Datenkapselung: Objekt interagiert nur über vordefinierte Methoden. Implementierung kann verändert werden, ohne dass andere Teile des Programms geändert werden müssen
- **Vererbung**: klarere Struktur und weniger Redundanz
- <span id="page-17-0"></span>■ Wiederverwendbarkeit: Programme können einfacher erweitert und modifiziert werden. Klassen können auch in anderen Programmen verwendet werden.

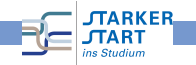

### **Nachteile**

- **Formulierung:** natürliche Sprache hat keine feste Bindung von Substantiv (Objekt) und Verb (Methode).
- **Klassenhierarchie**: ist in der realen Welt nicht immer so klar. (Kreis-Ellipse-Problem)
- **Transparenz**: Kontrollfluss nicht im Quelltext
- <span id="page-18-0"></span>• Laufzeit- und Energieeffizienz: OOP-Anwendungen benötigen häufig mehr Energie und längere Laufzeit

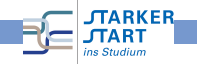

### **Übersicht**

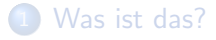

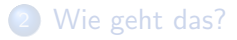

[Warum gibt es das?](#page-15-0)

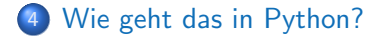

<span id="page-19-0"></span>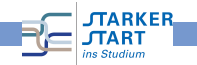

### Klassen in Python

```
Klasse:
```

```
class KlassenName:
def method1(self, ):
def method2(self, ):
```
**A** Konstruktor:

```
erzeugt ein Objekt (Instanz) der Klasse
def _init_(self, ):
   . • • • المعاكسة المعاكسة المعاك
```
- <span id="page-20-0"></span>**•** Verwendung:
	- $\bullet$  obj1 = KlassenName()
	- obj1.method1( )

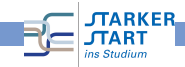

### Variablen/Attribute

- Klassenvariablen:
	- wird von allen Instanzen einer Klasse geteilt
	- mit <KlassenName>.<VariablenName> innerhalb und außerhalb der Klasse erreichbar
- <span id="page-21-0"></span>Objektvariable:
	- existiert allein für dieses Objekt (Instanz der Klasse)
	- mit <ObjektName>.<VariablenName> innerhalb der Klasse erreichbar (evtl. auch außerhalb).

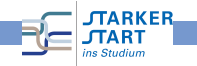

### public, protected, private

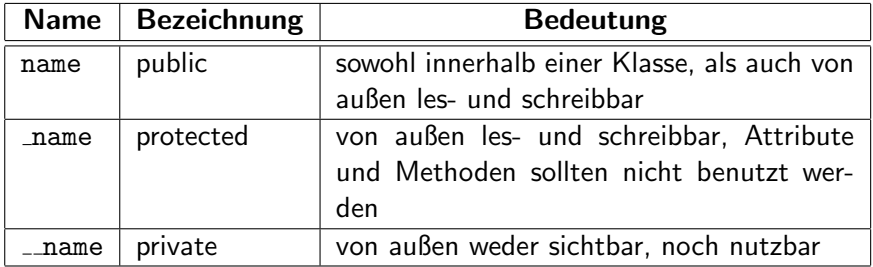

<span id="page-22-0"></span>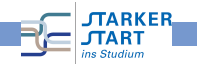

#### <span id="page-23-0"></span>Beispiel

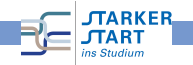

# Prozedural ⇔ Objektorientiert

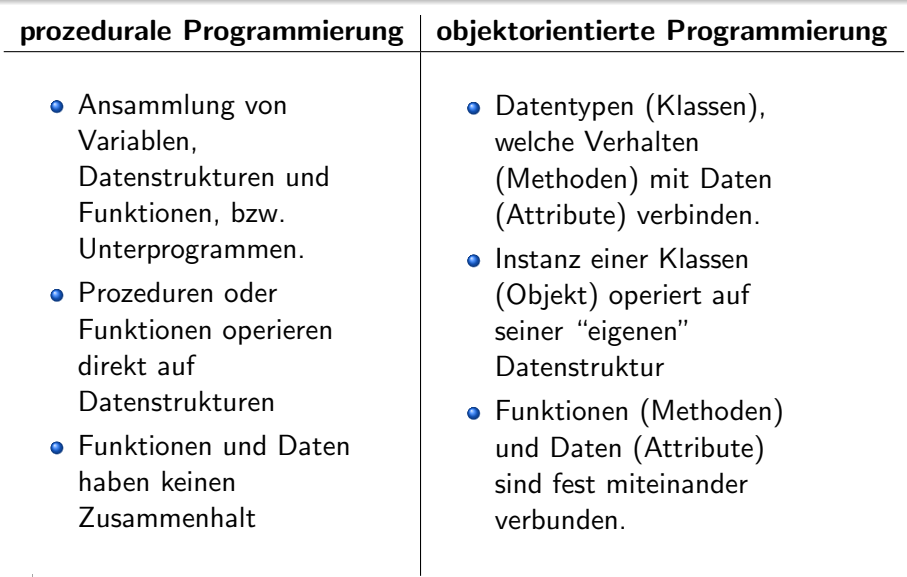

<span id="page-24-0"></span>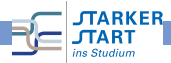